# **Word Embeddings**

CS 6956: Deep Learning for NLP

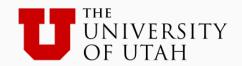

#### Overview

- Representing meaning
- Word embeddings: Early work
- Word embeddings via language models
- Word2vec and Glove
- Evaluating embeddings
- Design choices and open questions

#### Overview

- Representing meaning
- Word embeddings: Early work
- Word embeddings via language models
- Word2vec and Glove
- Evaluating embeddings
- Design choices and open questions

### Word embeddings via language models

The goal: To find vector embeddings of words

#### High level approach:

- 1. Train a model for a surrogate task (in this case language modeling)
- 2. Word embeddings are a byproduct of this process

### Neural network language models

- A multi-layer neural network [Bengio et al 2003]
  - Words → embedding layer → hidden layers → softmax
  - Cross-entropy loss

Context = previous words in sentence

- Instead of producing probability, just produce a score for the next word (no softmax) [Collobert and Weston, 2008]
  - Ranking loss
  - Intuition: Valid word sequences should get a higher score than invalid ones
- No need for a multi-layer network, a shallow network is good enough [Mikolov, 2013, word2vec]
  - Simpler model, fewer parameters
  - Faster to train

Context = previous and next words in sentence

### This lecture

The word2vec models: CBOW and Skipgram

Connection between word2vec and matrix factorization

GloVe

# Word2Vec [Mikolov et al ICLR 2013, Mikolov et al NIPS 2013]

- Two architectures for learning word embeddings
  - Skipgram and CBOW
- Both have two key differences from the older Bengio/C&W approaches
  - 1. No hidden layers
  - 2. Extra context (both left and right context)

Several computational tricks to make things faster

#### This lecture

• The word2vec models: **CBOW** and Skipgram

Connection between word2vec and matrix factorization

GloVe

Given a window of words of a length 2m + 1Call them:  $x_{-m}, \dots, x_{-1}, x_0, x_1, \dots, x_m$ 

Given a window of words of a length 2m + 1

Call them: 
$$x_{-m}, \dots, x_{-1}, x_0, x_1, \dots, x_m$$

Define a probabilistic model for predicting the middle word

$$P(x_0 \mid x_{-m}, \dots, x_{-1}, x_1, \dots, x_m)$$

Given a window of words of a length 2m + 1

Call them: 
$$x_{-m}$$
,  $\cdots$ ,  $x_{-1}$ ,  $x_0$ ,  $x_1$ ,  $\cdots$ ,  $x_m$ 

Define a probabilistic model for predicting the middle word

$$P(x_0 \mid x_{-m}, \dots, x_{-1}, x_1, \dots, x_m)$$

Train the model by minimizing loss over the dataset

$$L = -\sum \log P(x_0 \mid x_{-m}, \dots, x_{-1}, x_1, \dots, x_m)$$

Given a window of words of a length 2m + 1

Call them: 
$$x_{-m}, \dots, x_{-1}, x_0, x_1, \dots, x_m$$

Define a probabilistic model for predicting the middle word

$$P(x_0 \mid x_{-m}, \dots, x_{-1}, x_1, \dots, x_m)$$

Need to define this to complete the model

Train the model by minimizing loss over the dataset

$$L = -\sum \log P(x_0 \mid x_{-m}, \dots, x_{-1}, x_1, \dots, x_m)$$

- The classification task
  - Input: context words  $x_{-m}$ ,  $\cdots$ ,  $x_{-1}$ ,  $x_1$ ,  $\cdots$ ,  $x_m$
  - Output: the center word  $x_0$
  - These words correspond to one-hot vectors
    - Eg: cat would be associated with a dimension, its one-hot vector has 1 in that dimension and zero everywhere else
- Notation:
  - n: the embedding dimension (eg 300)
  - V: The vocabulary of words we want to embed
- Define two matrices:
  - 1.  $\mathcal{V}$ : a matrix of size  $n \times |V|$
  - 2.  $\mathcal{W}$ : a matrix of size  $|V| \times n$

Input: context  $x_{-m}$ ,  $\cdots$ ,  $x_{-1}$ ,  $x_1$ ,  $\cdots$ ,  $x_m$ Output: the center word  $x_0$ n: the embedding dimension (eg 300)

V: The vocabilary  $\mathcal{V}$ : a matrix of size  $n \times |V|$   $\mathcal{W}$ : a matrix of size  $|V| \times n$ 

```
Input: context x_{-m}, ..., x_{-1}, x_1, ..., x_m

Output: the center word x_0

n: the embedding dimension (eg 300)

V: The vocabilary

\mathcal{V}: a matrix of size n \times |V|

\mathcal{W}: a matrix of size |V| \times n
```

- 1. Map all the context words into the n dimensional space using  ${\cal V}$ 
  - We get 2m vectors  $\mathcal{V}x_{-m}$ , ...,  $\mathcal{V}x_{-1}$ ,  $\mathcal{V}x_1$ , ...,  $\mathcal{V}x_m$

Input: context  $x_{-m}$ , ...,  $x_{-1}$ ,  $x_1$ , ...,  $x_m$ Output: the center word  $x_0$ n: the embedding dimension (eg 300)

V: The vocabilary  $\mathcal{V}$ : a matrix of size  $n \times |V|$   $\mathcal{W}$ : a matrix of size  $|V| \times n$ 

- 1. Map all the context words into the n dimensional space using  ${\mathcal V}$ 
  - We get 2m vectors  $\mathcal{V}x_{-m}$ ,  $\cdots$ ,  $\mathcal{V}x_{-1}$ ,  $\mathcal{V}x_1$ ,  $\cdots$ ,  $\mathcal{V}x_m$
- 2. Average these vectors to get a context vector

$$\hat{v} = \frac{1}{2m} \sum_{i=-m, i\neq 0}^{m} v x_i$$

Input: context  $x_{-m}$ , ...,  $x_{-1}$ ,  $x_1$ , ...,  $x_m$ Output: the center word  $x_0$ n: the embedding dimension (eg 300)

V: The vocabilary  $\mathcal{V}$ : a matrix of size  $n \times |V|$   $\mathcal{W}$ : a matrix of size  $|V| \times n$ 

- 1. Map all the context words into the n dimensional space using  ${\cal V}$ 
  - We get 2m vectors  $\mathcal{V}x_{-m}$ ,  $\cdots$ ,  $\mathcal{V}x_{-1}$ ,  $\mathcal{V}x_1$ ,  $\cdots$ ,  $\mathcal{V}x_m$
- 2. Average these vectors to get a context vector

$$\hat{v} = \frac{1}{2m} \sum_{i=-m, i\neq 0}^{m} v x_i$$

3. Use this to compute a score vector for the output  $score = \mathcal{W}\hat{v}$ 

Input: context  $x_{-m}$ , ...,  $x_{-1}$ ,  $x_1$ , ...,  $x_m$ Output: the center word  $x_0$ n: the embedding dimension (eg 300)

V: The vocabilary  $\mathcal{V}$ : a matrix of size  $n \times |V|$   $\mathcal{W}$ : a matrix of size  $|V| \times n$ 

- 1. Map all the context words into the n dimensional space using  ${\cal V}$ 
  - We get 2m vectors  $\mathcal{V}x_{-m}$ ,  $\cdots$ ,  $\mathcal{V}x_{-1}$ ,  $\mathcal{V}x_1$ ,  $\cdots$ ,  $\mathcal{V}x_m$
- 2. Average these vectors to get a context vector

$$\hat{v} = \frac{1}{2m} \sum_{i=-m, i\neq 0}^{m} v x_i$$

- 3. Use this to compute a score vector for the output  $score = \mathcal{W}\hat{v}$
- 4. Use the score to compute probability via softmax  $P(x_0 = \cdot | context) = softmax(\mathcal{W}\hat{v})$

Input: context  $x_{-m}$ , ...,  $x_{-1}$ ,  $x_1$ , ...,  $x_m$ Output: the center word  $x_0$ n: the embedding dimension (eg 300)

V: The vocabilary  $\mathcal{V}$ : a matrix of size  $n \times |V|$   $\mathcal{W}$ : a matrix of size  $|V| \times n$ 

- 1. Map all the context words into the n dimensional space using  ${\cal V}$ 
  - We get 2m vectors  $\mathcal{V}x_{-m}$ ,  $\cdots$ ,  $\mathcal{V}x_{-1}$ ,  $\mathcal{V}x_1$ ,  $\cdots$ ,  $\mathcal{V}x_m$
- 2. Average these vectors to get a context vector

$$\hat{v} = \frac{1}{2m} \sum_{i=-m, i\neq 0}^{m} v x_i$$

- 3. Use this to compute a score vector for the output  $score = \mathcal{W}\hat{v}$
- 4. Use the score to compute probability via softmax  $P(x_0 = \cdot | context) = softmax(\mathcal{W}\hat{v})$

Exercise: Write this as a computation graph

Input: context  $x_{-m}$ , ...,  $x_{-1}$ ,  $x_1$ , ...,  $x_m$ Output: the center word  $x_0$ n: the embedding dimension (eg 300)

V: The vocabilary  $\mathcal{V}$ : a matrix of size  $n \times |V|$   $\mathcal{W}$ : a matrix of size  $|V| \times n$ 

- 1. Map all the context words into the n dimensional space using  ${\cal V}$ 
  - We get 2m vectors  $\mathcal{V}x_{-m}$ ,  $\cdots$ ,  $\mathcal{V}x_{-1}$ ,  $\mathcal{V}x_1$ ,  $\cdots$ ,  $\mathcal{V}x_m$
- 2. Average these vectors to get a context vector

$$\hat{v} = \frac{1}{2m} \sum_{i=-m, i\neq 0}^{m} v x_i$$

- 3. Use this to compute a score vector for the output  $score = \mathcal{W}\hat{v}$
- 4. Use the score to compute probability via softmax  $P(x_0 = \cdot | context) = softmax(\mathcal{W}\hat{v})$

Word embeddings: Rows of the matrix corresponding to the output. That is rows of  $\mathcal{W}$ 

Consider the loss for one example with context size 2 on each side. Denote the words by a b c d e with c being the output

• Step 1: Project a, b, d, e using the matrix  $\mathcal{V}$ . This gives us rows of the matrix:  $v_a, v_b, v_d, v_e$ .

- Step 1: Project a, b, d, e using the matrix  $\mathcal{V}$ . This gives us rows of the matrix:  $v_a$ ,  $v_b$ ,  $v_d$ ,  $v_e$ .
- Step 2: Their average:

$$\hat{v} = \frac{v_a + v_b + v_c + v_d}{4}$$

- Step 1: Project a, b, d, e using the matrix  $\mathcal{V}$ . This gives us rows of the matrix:  $v_a$ ,  $v_b$ ,  $v_d$ ,  $v_e$ .
- Step 2: Their average:

$$\hat{v} = \frac{v_a + v_b + v_c + v_d}{4}$$

- Step 3: The score =  $\mathcal{W}\hat{v}$ 
  - Each element of this score corresponds to the score for a single word.

- Step 1: Project a, b, d, e using the matrix  $\mathcal{V}$ . This gives us rows of the matrix:  $v_a$ ,  $v_b$ ,  $v_d$ ,  $v_e$ .
- Step 2: Their average:

$$\hat{v} = \frac{v_a + v_b + v_c + v_d}{4}$$

- Step 3: The score =  $\mathcal{W}\hat{v}$ 
  - Each element of this score corresponds to the score for a single word.
- Step 4: the probability of a word being the center word  $P(\cdot | a, b, d, e) = \operatorname{softmax}(\mathcal{W}\hat{v})$

Consider the loss for one example with context size 2 on each side. Denote the words by a b c d e with c being the output

• Step 4: the probability of a word being the center word  $P(\cdot | a, b, d, e) = \operatorname{softmax}(\mathcal{W}\hat{v})$ 

Consider the loss for one example with context size 2 on each side. Denote the words by a b c d e with c being the output

• Step 4: the probability of a word being the center word  $P(\cdot | a, b, d, e) = \operatorname{softmax}(\mathcal{W}\hat{v})$ 

More concretely:

$$P(c \mid a, b, d, e) = \frac{\exp(w_c^T \hat{v})}{\sum_{i=1}^{|V|} \exp(w_i^T \hat{v})}$$

Consider the loss for one example with context size 2 on each side. Denote the words by a b c d e with c being the output

• Step 4: the probability of a word being the center word  $P(\cdot | a, b, d, e) = \operatorname{softmax}(\mathcal{W}\hat{v})$ 

More concretely:

$$P(c \mid a, b, d, e) = \frac{\exp(w_c^T \hat{v})}{\sum_{i=1}^{|V|} \exp(w_i^T \hat{v})}$$

The loss requires the negative log of this quantity.

$$Loss = -w_c^T \hat{v} + \log \sum_{i=1}^{|V|} \exp(w_i^T \hat{v})$$

Consider the loss for one example with context size 2 on each side. Denote the words by a b c d e with c being the output

• Step 4: the probability of a word being the center word

$$P(\cdot | a, b, d, e) = \operatorname{softmax}(\mathcal{W}\hat{v})$$

More concretely:

$$P(c \mid a, b, d, e) = \frac{\exp(w_c^T \hat{v})}{\sum_{i=1}^{|V|} \exp(w_i^T \hat{v})}$$

The loss requires the negative log of this quantity.

$$Loss = -w_c^T \hat{v} + \log \sum_{i=1}^{|V|} \exp(w_i^T \hat{v})$$

Exercise: Calculate the derivative of this with respect to all the w's and the v's

Consider the loss for one example with context size 2 on each side. Denote the words by a b c d e with c being the output

• Step 4: the probability of a word being the center word  $P(\cdot | a, b, d, e) = \operatorname{softmax}(\mathcal{W}\hat{v})$ 

More concretely:

$$P(c \mid a, b, d, e) = \frac{\exp(w_c^T \hat{v})}{\sum_{i=1}^{|V|} \exp(w_i^T \hat{v})}$$

The loss requires the negative log of this quantity.

$$Loss = -w_c^T \hat{v} + \log \sum_{i=1}^{|V|} \exp(w_i^T \hat{v})$$

Note that this sum requires us to iterate over the entire vocabulary for each example!

**Exercise**: Calculate the derivative of this with respect to all the w's and the v's

#### This lecture

The word2vec models: CBOW and <u>Skipgram</u>

Connection between word2vec and matrix factorization

GloVe

### Skipgram

The other word2vec model

Given a window of words of a length 2m + 1

Call them:  $x_{-m}, \dots, x_{-1}, x_0, x_1, \dots, x_m$ 

# Skipgram

Given a window of words of a length 2m + 1

Call them: 
$$x_{-m}$$
,  $\cdots$ ,  $x_{-1}$ ,  $x_0$ ,  $x_1$ ,  $\cdots$ ,  $x_m$ 

Define a probabilistic model for predicting each context word

$$P(x_{context} \mid x_0)$$

# Skipgram

Given a window of words of a length 2m + 1

Call them: 
$$x_{-m}$$
,  $\cdots$ ,  $x_{-1}$ ,  $x_0$ ,  $x_1$ ,  $\cdots$ ,  $x_m$ 

Define a probabilistic model for predicting each context word

$$P(x_{context} \mid x_0)$$

Inverts the inputs and outputs from CBOW

As far as the probabilistic model is concerned:

**Input**: the center word

Output: all the words in the context

# The Skipgram model

- The classification task
  - Input: the center word  $x_0$
  - Output: context words  $x_{-m}$ ,  $\cdots$ ,  $x_{-1}$ ,  $x_1$ ,  $\cdots$ ,  $x_m$
  - As before, these words correspond to one-hot vectors
- Notation:
  - n: the embedding dimension (eg 300)
  - V: The vocabulary of words we want to embed
- Define two matrices:
  - 1.  $\mathcal{V}$ : a matrix of size  $n \times |V|$
  - 2. W: a matrix of size  $|V| \times n$

# The Skipgram model

Input: the center word  $x_0$ 

Output: context  $x_{-m}$ , ...,  $x_{-1}$ ,  $x_1$ , ...,  $x_m$  n: the embedding dimension (eg 300)

V: The vocabilary

 $\mathcal{V}$ : a matrix of size  $n \times |V|$ 

W: a matrix of size  $|V| \times n$ 

### اما

Input: the center word  $x_0$ 

Output: context  $x_{-m}$ , ...,  $x_{-1}$ ,  $x_1$ , ...,  $x_m$  n: the embedding dimension (eg 300)

V: The vocabilary

 $\mathcal{V}$ : a matrix of size  $n \times |V|$ 

 $\mathcal{W}$ : a matrix of size  $|V| \times n$ 

# The Skipgram model

- 1. Map the center words into the n-dimensional space using  ${\cal W}$ 
  - We get an n dimensional vector  $w = \mathcal{W}x_0$

### Input: the center word $x_0$

Output: context  $x_{-m}$ , ...,  $x_{-1}$ ,  $x_1$ , ...,  $x_m$  n: the embedding dimension (eg 300)

V: The vocabilary

 $\mathcal{V}$ : a matrix of size  $n \times |V|$  $\mathcal{W}$ : a matrix of size  $|V| \times n$ 

# The Skipgram model

- 1. Map the center words into the n-dimensional space using  $\!\mathcal{W}\!$ 
  - We get an n dimensional vector  $w = \mathcal{W}x_0$
- 2. For the  $i^{th}$  context position, compute the score for a word occupying that position as

$$v_i = \mathcal{V}w$$

V: The vocabilary

 $\mathcal{V}$ : a matrix of size  $n \times |V|$  $\mathcal{W}$ : a matrix of size  $|V| \times n$ 

# The Skipgram model

- 1. Map the center words into the n-dimensional space using  ${\cal W}$ 
  - We get an n dimensional vector  $w = \mathcal{W}x_0$
- 2. For the  $i^{th}$  context position, compute the score for a word occupying that position as

$$v_i = \mathcal{V}w$$

3. Normalize the score for each position to get a probability

$$P(x_i = \cdot | x_0) = \operatorname{softmax}(v_i)$$

V: The vocabilary

 $\mathcal{V}$ : a matrix of size  $n \times |V|$  $\mathcal{W}$ : a matrix of size  $|V| \times n$ 

# The Skipgram model

- 1. Map the center words into the n-dimensional space using  ${\cal W}$ 
  - We get an n dimensional vector  $w = \mathcal{W}x_0$
- 2. For the  $i^{th}$  context position, compute the score for a word occupying that position as

$$v_i = \mathcal{V}w$$

3. Normalize the score for each position to get a probability

$$P(x_i = \cdot | x_0) = \operatorname{softmax}(v_i)$$

**Exercise**: Write this as a computation graph

Output: context  $x_{-m}$ ,  $\cdots$ ,  $x_{-1}$ ,  $x_1$ ,  $\cdots$ ,  $x_m$ n: the embedding dimension (eg 300)

V: The vocabilary

 $\mathcal{V}$ : a matrix of size  $n \times |V|$ 

 $\mathcal{W}$ : a matrix of size  $|V| \times n$ 

- The Skipgram model
- Map the center words into the n-dimensional space using  ${\mathcal W}$ 
  - We get an n dimensional vector  $w = \mathcal{W}x_0$
- 2. For the  $i^{th}$  context position, compute the score for a word occupying that position as

$$v_i = \mathcal{V}w$$

3. Normalize the score for each position to get a probability

$$P(x_i = \cdot | x_0) = \operatorname{softmax}(v_i)$$

Remember the goal of learning:

Make this probability highest for the observed words in this context.

Consider the loss for one example with context size 2 on each side. Denote the words by a b c d e with c being the output

Consider the loss for one example with context size 2 on each side. Denote the words by a b c d e with c being the output

Step 1: Get the vector  $w_c = \mathcal{W}c$ 

Consider the loss for one example with context size 2 on each side. Denote the words by a b c d e with c being the output

Step 1: Get the vector  $w_c = \mathcal{W}c$ 

Step 2: For every position compute the score for a word occupying that position as  $v = Vw_c$ 

Consider the loss for one example with context size 2 on each side. Denote the words by a b c d e with c being the output

Step 1: Get the vector  $w_c = \mathcal{W}c$ 

Step 2: For every position compute the score for a word occupying that position as  $v = \mathcal{V}w_c$ 

Step 3: Normalize the score for each position using softmax

$$P(x_i = \cdot | x_0 = c) = \operatorname{softmax}(v)$$

Consider the loss for one example with context size 2 on each side. Denote the words by a b c d e with c being the output

Step 1: Get the vector  $w_c = \mathcal{W}c$ 

Step 2: For every position compute the score for a word occupying that position as  $v = \mathcal{V}w_c$ 

Step 3: Normalize the score for each position using softmax

$$P(x_i = \cdot | x_0 = c) = \text{softmax}(v)$$

Or more specifically:

$$P(x_{-2} = a \mid x_0 = c) = \frac{\exp(v_a^T w_c)}{\sum_{i=1}^{|V|} \exp(v_i^T w_c)}$$

Consider the loss for one example with context size 2 on each side. Denote the words by a b c d e with c being the output

Step 3: Normalize the score for each position using softmax

$$P(x_{-2} = a \mid x_0 = c) = \frac{\exp(v_a^T w_c)}{\sum_{i=1}^{|V|} \exp(v_i^T w_c)}$$

Consider the loss for one example with context size 2 on each side. Denote the words by a b c d e with c being the output

Step 3: Normalize the score for each position using softmax

$$P(x_{-2} = a \mid x_0 = c) = \frac{\exp(v_a^T w_c)}{\sum_{i=1}^{|V|} \exp(v_i^T w_c)}$$

The loss for this example is the sum of the negative log of this over all the context words.

$$Loss = \sum_{k \in \{a,b,d,e\}} \left( -v_k^T w_c + \log \sum_{i=1}^{|V|} \exp(v_i^T w_c) \right)$$

Consider the loss for one example with context size 2 on each side. Denote the words by a b c d e with c being the output

Step 3: Normalize the score for each position using softmax

$$P(x_{-2} = a \mid x_0 = c) = \frac{\exp(v_a^T w_c)}{\sum_{i=1}^{|V|} \exp(v_i^T w_c)}$$

The loss for this example is the sum of the negative log of this over all the context words.

$$Loss = \sum_{k \in \{a,b,d,e\}} \left( -v_k^T w_c + \log \sum_{i=1}^{|V|} \exp(v_i^T w_c) \right)$$

Consider the loss for one example with context size 2 on each side. Denote the words by a b c d e with c being the output

Step 3: Normalize the score for each position using softmax

$$P(x_{-2} = a \mid x_0 = c) = \frac{\exp(v_a^T w_c)}{\sum_{i=1}^{|V|} \exp(v_i^T w_c)}$$

The loss for this example is the sum of the negative log of this over all the context words.

$$Loss = \sum_{k \in \{a,b,d,e\}} \left( -v_k^T w_c + \log \sum_{i=1}^{|V|} \exp(v_i^T w_c) \right)$$
 Note that this sum requires us to iterate over the entire vocabulary for each example!

# Negative sampling

$$\log \sum_{i=1}^{|V|} \exp(v_i^T w_c)$$

This sum requires us to iterate over the entire vocabulary for each example!

• Can we make it faster?

- Answer [Mikolov et al 2013]: change the objective function and define a new objective function that does not have the same problem
  - Negative Sampling
- The overall method is called Skipgram with Negative Sampling (SGNS)

- A new task: Given a pair of words (w, c), is this a valid pair or not?
  - That is, can word c occur in the context window of w or not?

- A new task: Given a pair of words (w, c), is this a valid pair or not?
  - That is, can word c occur in the context window of w or not?
- This is a binary classification problem
  - We can solve this using logistic regression
  - The probability of a pair of words being valid is defined as

$$P(c \mid w) = \sigma(v_c^T w_w) = \frac{1}{1 + \exp(-v_c^T w_w)}$$

- A new task: Given a pair of words (w, c), is this a valid pair or not?
  - That is, can word c occur in the context window of w or not?
- This is a binary classification problem
  - We can solve this using logistic regression
  - The probability of a pair of words being valid is defined as

$$P(c \mid w) = \sigma(v_c^T w_w) = \frac{1}{1 + \exp(-v_c^T w_w)}$$

 Positive examples are all pairs that occur in data, negative examples are all pairs that don't occur in data, but this is still a massive set!

- A new task: Given a pair of words (w, c), is this a valid pair or not?
  - That is, can word c occur in the context window of w or not?
- This is a binary classification problem
  - We can solve this using logistic regression
  - The probability of a pair of words being valid is defined as

$$P(c \mid w) = \sigma(v_c^T w_w) = \frac{1}{1 + \exp(-v_c^T w_w)}$$

- Positive examples are all pairs that occur in data, negative examples are all pairs that don't occur in data, but this is still a massive set!
- Key insight: Instead of generating all possible negative examples, randomly sample k of them in each epoch of the learning loop
  - That is, there are only k negatives for each positive example, instead of the entire vocabulary

- A new task: Given a pair of words (w, c), is this a valid pair or not?
  - That is, can word c occur in the context window of w or not?
- This is a binary classification problem
  - We can solve this using logistic regression
  - The probability of a pair of words being valid is defined as

$$P(c \mid w) = \sigma(v_c^T w_w) = \frac{1}{1 + \exp(-v_c^T w_w)}$$

- Positive examples are all pairs that occur in data, negative examples are all pairs that don't occur in data, but this is still a massive set!
- Key insight: Instead of generating all possible negative examples, randomly sample k of them in each epoch of the learning loop
  - That is, there are only k negatives for each positive example, instead of the entire vocabulary

### Word2vec notes

There are many other tricks that are needed to make this work and scale

- A scaling term in the loss function to ensure that frequent words do not dominate the loss
- Hierarchical softmax if you don't want to use negative sampling
- A clever learning rate schedule
- Very efficient code

See reading for more details

### This lecture

The word2vec models: CBOW and Skipgram

Connection between word2vec and matrix factorization

GloVe

### Recall: matrix factorization for embeddings

### The general agenda

- 1. Construct a matrix word-word M whose entries are some function extracted from data involving words in context (e.g., counts, normalized counts, etc)
- 2. Factorize the matrix using SVD to produce lower dimensional embeddings of the words
- 3. Use one of the resulting matrices as word embeddings
  - Or some combination thereof

[Levy and Goldberg, NIPS 2014]: Skipgram negative sampling is implicitly factorizing a specific matrix of this kind

[Levy and Goldberg, NIPS 2014]: Skipgram negative sampling is implicitly factorizing a specific matrix of this kind

Two key points to note:

[Levy and Goldberg, NIPS 2014]: Skipgram negative sampling is implicitly factorizing a specific matrix of this kind

### Two key points to note:

1. The entries in the matrix are a shifted pointwise mutual information (SPPMI) between a word and its context word.

$$PMI(w,c) = \log \frac{p(w,c)}{p(w)p(c)}$$

These probabilities are computed by counting the data and normalizing them

[Levy and Goldberg, NIPS 2014]: Skipgram negative sampling is implicitly factorizing a specific matrix of this kind

Two key points to note:

1. The entries in the matrix are a shifted pointwise mutual information (SPPMI) between a word and its context word.

$$PMI(w,c) = \log \frac{p(w,c)}{p(w)p(c)}$$

$$SPPMI(w,c) = PMI(w,c) - \log k$$

[Levy and Goldberg, NIPS 2014]: Skipgram negative sampling is implicitly factorizing a specific matrix of this kind

Two key points to note:

- 2. The matrix factorization method is not truncated SVD.
  - It instead minimizes the objective function to compute the factorized matrices

### This lecture

The word2vec models: CBOW and Skipgram

Connection between word2vec and matrix factorization

GloVe [Pennington et al 2014]

### What matrix to factorize?

If we are building word embeddings by factorizing a matrix, what matrix should we consider?

- Word counts [Rhode et al 2005]
- Shifted PPMI (implicitly) [Mikolov 2013, Levy & Goldberg 2014]
- Another answer: log co-occurrence counts [Pennington et al 2014]

## Co-occurrence probabilities

Given two words i and j that occur in text, their co-occurrence probability is defined as the probability of seeing i in the context of j  $P(j \mid i) = \frac{\text{count}(j \text{ in context of } i)}{\sum_k \text{count}(k \text{ in context if } i)}$ 

## Co-occurrence probabilities

Given two words i and j that occur in text, their co-occurrence probability is defined as the probability of seeing i in the context of j  $P(j \mid i) = \frac{\text{count}(j \text{ in context of } i)}{\sum_k \text{count}(k \text{ in context if } i)}$ 

Claim: If we want to distinguish between two words, it is not enough to look at their co-occurrences, we need to look at the ratio of their co-occurrences with other words

Formalizing this intuition gives us an optimization problem

#### **Notation:**

- *i* : word, *j* : a context word
- w<sub>i</sub>: The word embedding for i
- $c_i$ : The context embedding for j
- $b_i^w$ ,  $b_i^c$ : Two bias terms: word and context specific
- $X_{ij}$ : The number of times word i occurs in the context of j

#### The intuition:

- 1. Construct a word-context matrix whose  $(i,j)^{th}$  entry is  $\log X_{ij}$
- 2. Find vectors  $w_i$ ,  $c_j$  and the biases  $b_i$ ,  $c_j$  such that the dot product of the vectors added to the biases approximates the matrix entries

#### **Notation:**

- *i* : word, *j* : a context word
- w<sub>i</sub>: The word embedding for i
- $c_i$ : The context embedding for j
- $b_i^w$ ,  $b_j^c$ : Two bias terms: word and context specific
- $X_{ij}$ : The number of times word i occurs in the context of j

### Objective

$$J = \sum_{i,j=1}^{|V|} (w_i^T c_j + b_i + b_j - \log X_{ij})^2$$

#### **Notation:**

- *i* : word, *j* : a context word
- w<sub>i</sub>: The word embedding for i
- $c_i$ : The context embedding for j
- $b_i^w$ ,  $b_i^c$ : Two bias terms: word and context specific
- $X_{ij}$ : The number of times word i occurs in the context of j

### Objective

$$J = \sum_{i,j=1}^{|V|} (w_i^T c_j + b_i + b_j - \log X_{ij})^2$$

**Problem**: Pairs that frequently co-occur tend to dominate the objective.

#### **Notation:**

- *i* : word, *j* : a context word
- w<sub>i</sub>: The word embedding for i
- $c_i$ : The context embedding for j
- $b_i^w$ ,  $b_i^c$ : Two bias terms: word and context specific
- $X_{ij}$ : The number of times word i occurs in the context of j

### Objective

$$J = \sum_{i,j=1}^{|V|} (w_i^T c_j + b_i + b_j - \log X_{ij})^2$$

**Problem**: Pairs that frequently co-occur tend to dominate the objective.

**Answer**: Correct for this by adding an extra term that prevents this

#### **Notation:**

- *i* : word, *j* : a context word
- w<sub>i</sub>: The word embedding for i
- $c_i$ : The context embedding for j
- $b_i^w$ ,  $b_i^c$ : Two bias terms: word and context specific
- $X_{ij}$ : The number of times word i occurs in the context of j

### Objective

$$J = \sum_{i,j=1}^{|V|} f(X_{ij}) (w_i^T c_j + b_i + b_j - \log X_{ij})^2$$

f: A weighting function that assigns lower relative importance to frequent co-occurrences

### GloVe: Global Vectors

Essentially a matrix factorization method

Does not compute standard SVD though

- 1. Re-weighting for frequency
- 2. Two-way factorization, unlike SVD which produces  $U, \Sigma, V$
- 3. Bias terms

Final word embeddings for a word: The average of the word and the context vectors of that word

### Summary

- We saw three different methods for word embeddings
- Many, many, many variants and improvements exist
- Various tunable parameters/training choices:
  - Dimensionality of embeddings
  - Text for training the embeddings
  - The context window size, whether it should be symmetric
  - And the usual stuff: Learning algorithm to use, the loss function, hyper-parameters
- See references for more details